# Front-End Pro

*Занятие №3*

© Максим Белкин

#### Условные операторы

- if, else
- if, else if, else
- switch
- Тернарный оператор

# If, else

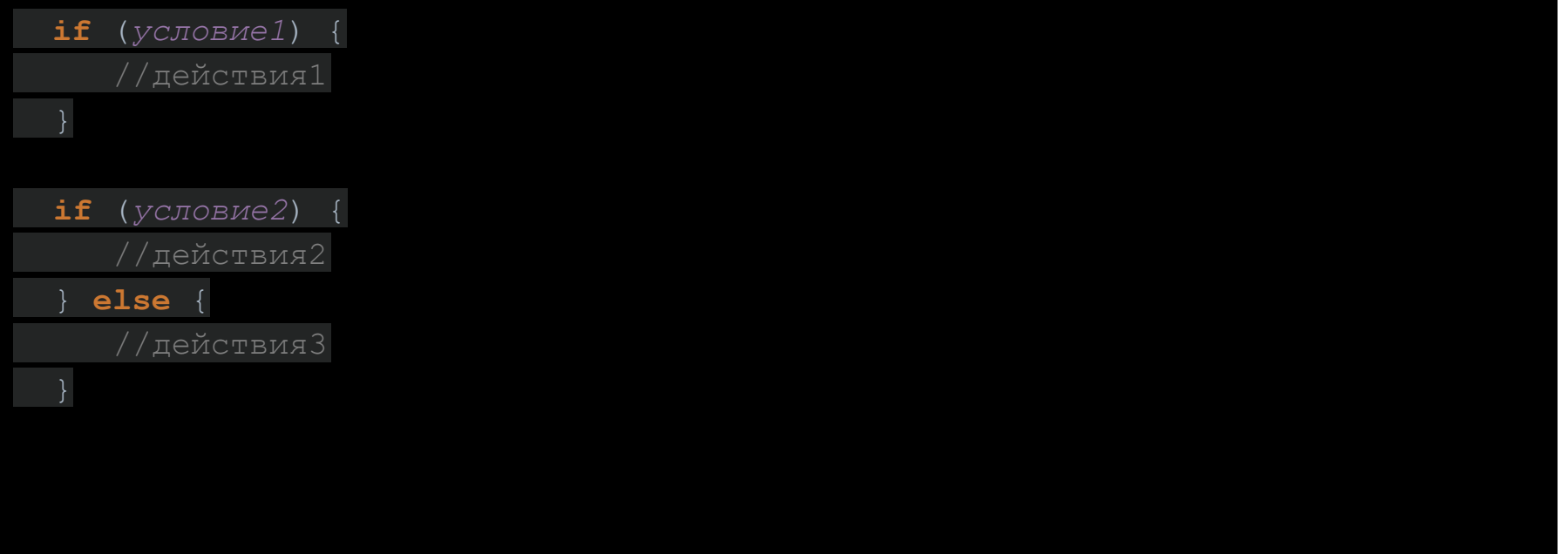

# If, else. Пример

**var** firstDigit = parseInt(prompt('Enter digit #1')); **var** secondDigit = parseInt(prompt('Enter digit #2'));

**if** (firstDigit > secondDigit) {

console.log('First bigger then second');

if (firstDigit === secondDigit)

console.log('Digits are equal');

} **else** {

}

console.log('Digits are not equal');

# If, else if, else

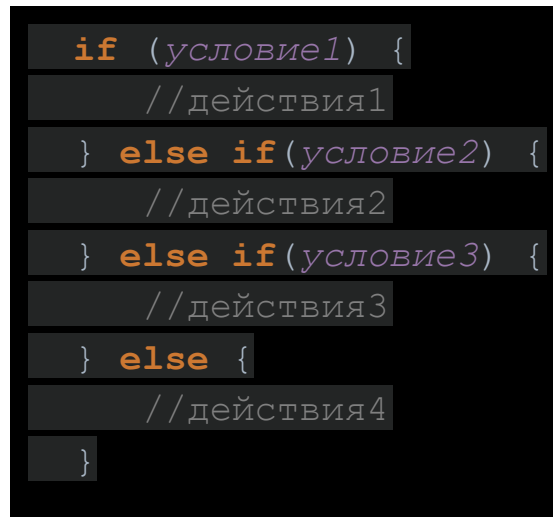

# If, else if, else. Пример

**var** firstDigit = parseInt(prompt('Enter digit #1')); **var** secondDigit = parseInt(prompt('Enter digit #2'));

**if** (firstDigit > secondDigit) {

console.log('First digit is bigger');

**else if**(secondDigit > firstDigit)

console.log('Second digit is bigger');

} **else** {

console.log('Digits are equal');

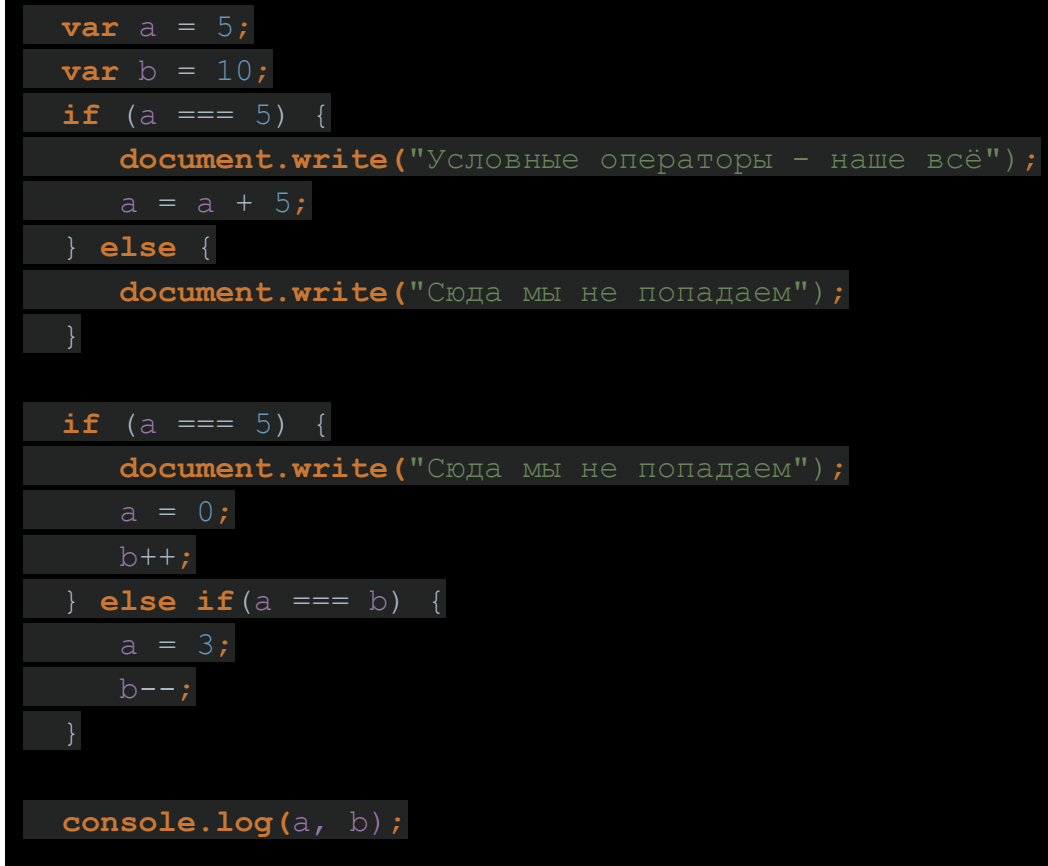

### Условный оператор switch

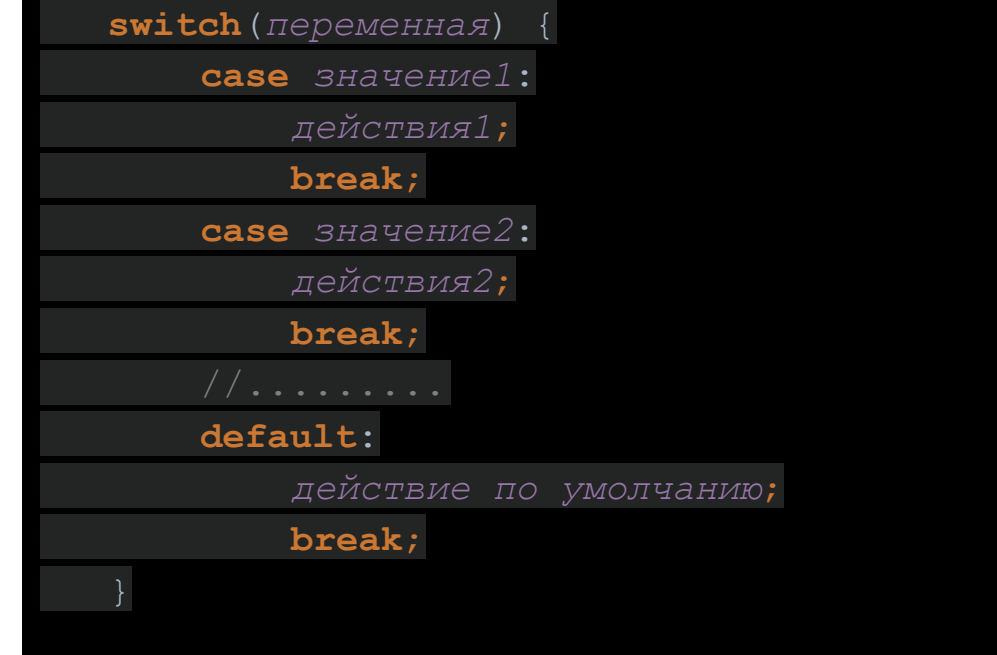

### Условный оператор switch. Пример

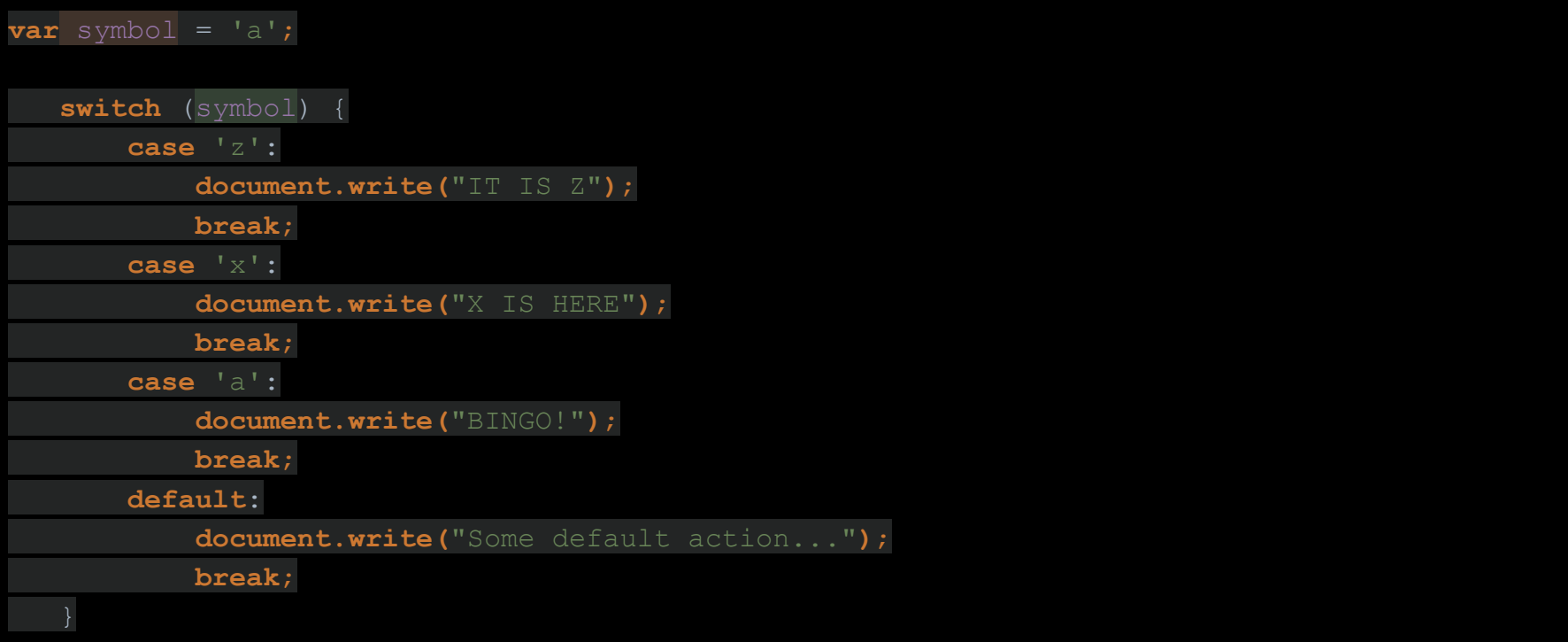

#### Тернарный оператор

*условие* ? *действие1* : *действие2*;

 $var a = 1;$ 

**document.write(**a > 0 ? 'YES IT IS' : 'NO IT IS NOT' **)**;

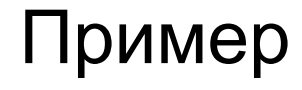

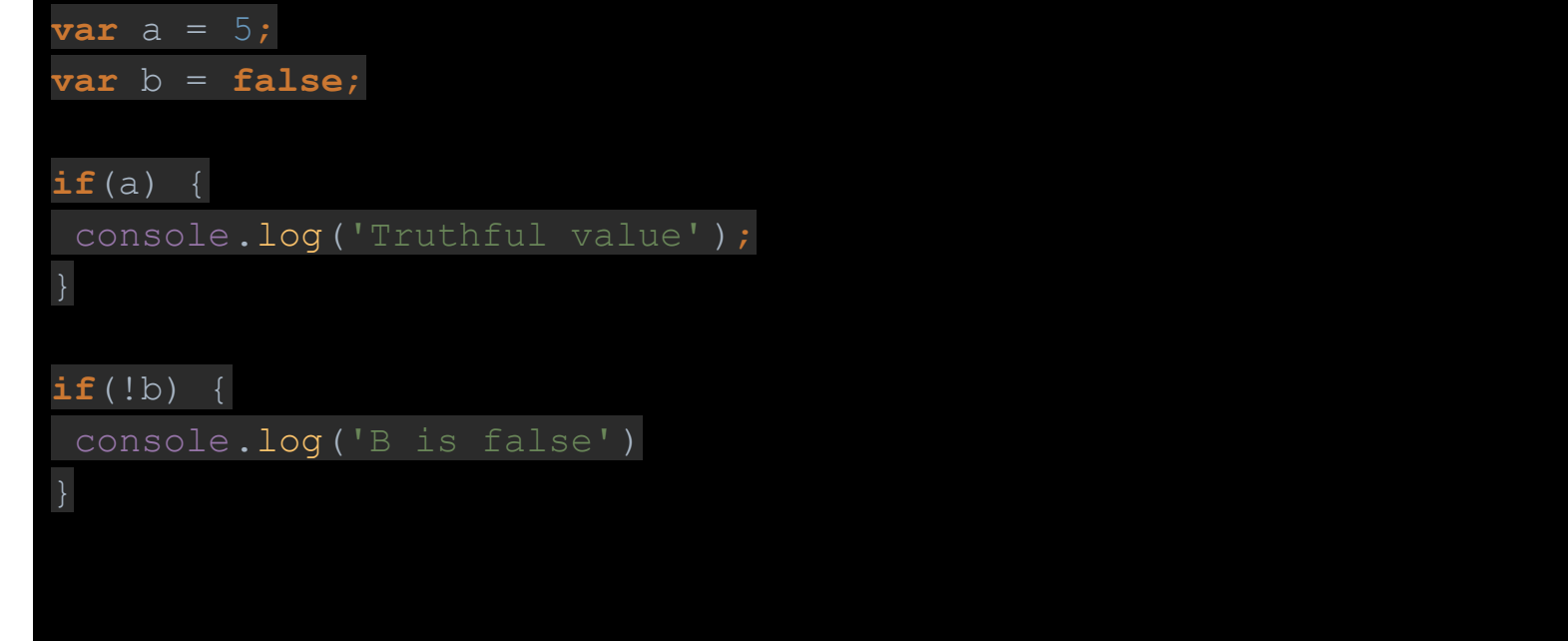

#### Практика

- 1. Даны два различных числа. Определить какое из них больше, а какое меньше.
- 2. Известны два расстояния. Одно в километрах, другое в футах (1 фут = 0,305м). Какое расстояние меньше?
- 3. Определить, является ли число a делителем числа b ? И наоборот. (Дать два ответа)
- 4. Дано число. Определить, заканчивается оно четной цифрой или нечетной? Вывести последнюю цифру.
- 5. Дано двузначное число. Определить, какая из его цифр больше: первая или вторая?
- 6. Дано трехзначное число.
	- a. Определить является ли четной сумма его цифр.
	- b. Определить, кратна ли сумма его цифр пяти.
	- c. Определить является ли произведение его цифр больше 100.
- 7. Дано трехзначное число.
	- a. Верно ли, что все его цифры одинаковые?
	- b. Есть ли среди его цифр одинаковые?
- 8. Определить, является ли заданное шестизначное число зеркальным? (123321, 147741)